# **МІНІСТЕРСТВО ОСВІТИ І НАУКИ УКРАЇНИ ХАРКІВСЬКИЙ НАЦІОНАЛЬНИЙ УНІВЕРСИТЕТ МІСЬКОГО ГОСПОДАРСТВА імені О. М. БЕКЕТОВА**

## МЕТОДИЧНІ РЕКОМЕНДАЦІЇ

до виконання розрахунково-графічного завдання з навчальної дисципліни

## **«УПРАВЛІННЯ ІННОВАЦІЯМИ»**

*(для студентів бакалавріату всіх форм навчання спеціальності 281 – Публічне управління та адміністрування)*

> **Харків ХНУМГ ім. О. М. Бекетова 2020**

Методичні рекомендації до виконання розрахунково-графічного завдання з навчальної дисципліни «Управління інноваціями» (для студентів бакалавріату всіх форм навчання спеціальності 281 – Публічне управління та адміністрування) / Харків. нац. ун-т міськ. госп-ва ім. О. М. Бекетова ; уклад. М. К. Гнатенко. – Харків : ХНУМГ ім. О. М. Бекетова, 2020 . – 30 с.

Укладач канд. екон. наук, доц. М. К. Гнатенко

#### Рецензент

**С. І. Плотницька,** доктор економічних наук, професор кафедри менеджменту і публічного адміністрування (Харківський національний університет міського господарства імені О. М. Бекетова)

*Рекомендовано кафедрою менеджменту і публічного адміністрування, протокол № 1 від 29 серпня 2019 р.*

# **ЗМІСТ**

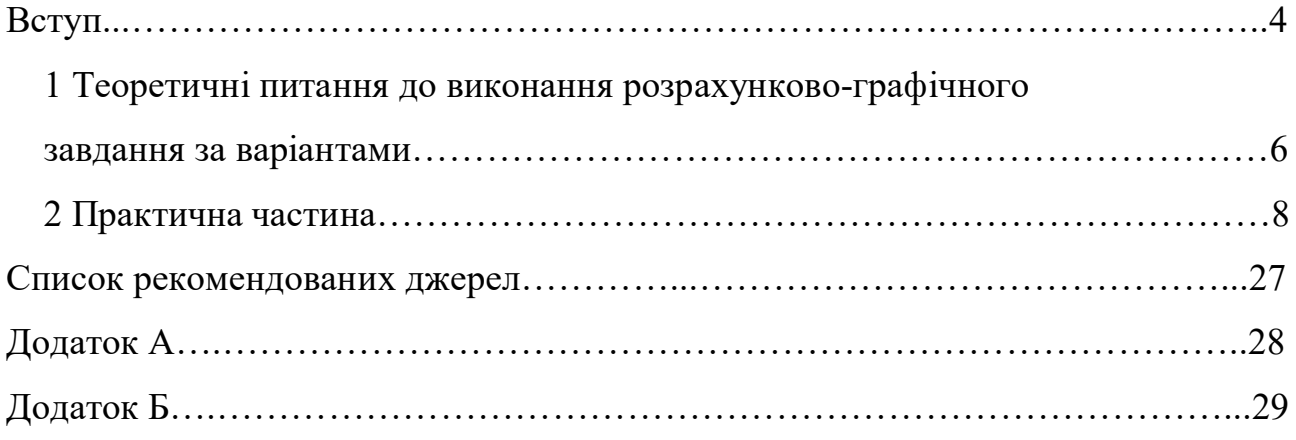

#### **ВСТУП**

Метою викладання навчальної дисципліни «Управління інноваціями» є формування теоретичних і прикладних знань у галузі управління інноваціями та особливості його здійснення суб'єктами господарювання в умовах ринкових відносин: організаційні форми інноваційної діяльності, управління інноваційним розвитком організації та інноваційним проектом, управління ризиками та державна підтримка інноваційної діяльності.

Основними завданнями вивчення дисципліни «Управління інноваціями» є:

– одержання сучасних знань з теоретичних та методологічних основ управління інноваціями,

– опанування прикладними аспектами інноваційної діяльності.

Згідно з вимогами освітньо-професійної програми студенти повинні: знати:

– понятійно-категоріальний апарат дисципліни;

– зміст, ознаки та особливості інноваційного розвитку, роль інновацій в розвитку економічних систем та підвищенні їх конкурентоспроможності;

– сучасні організаційні форми здійснення інноваційної діяльності, її основні етапи та принципи ефективної взаємодії учасників;

– методичні положення та інструментарій оцінювання рівнів інноваційного розвитку економічних суб'єктів;

– основи теорії інноваційної діяльності організації (підприємства);

– характер впливу чинників зовнішнього та внутрішнього середовища підприємства на процес прийняття та реалізації управлінських рішень щодо інноваційної діяльності;

– призначення, принципи та алгоритм розробки стратегії інноваційного розвитку організації (підприємства);

– типи стратегії інноваційного розвитку та передумови їх реалізації;

– засади управління ресурсним забезпеченням інноваційноінвестиційних проектів та методичні засади оцінювання результативності інвестування;

вміти:

– враховуючи стан економічного розвитку і специфіку діяльності суб'єкта господарювання, обґрунтовано оцінювати і вибирати найефективніші напрямки інноваційного розвитку, прийнятні з погляду зовнішніх і внутрішніх умов;

– генерувати та проводити попередній відбір комерційно привабливих інноваційних рішень з використанням методів генерації ідей;

– розробляти проект стратегії інноваційного розвитку організації (підприємства) та обґрунтовувати найбільш ефективний варіант її реалізації;

– обирати та застосовувати маркетингові інструменти, найбільш адекватні певному інноваційного процесу;

– виконувати аналіз і оцінку структури інвестицій при прийнятті рішень щодо фінансування проектів інноваційного розвитку суб'єктів господарювання;

– ідентифікувати та оцінювати ризики інноваційної діяльності, а також контролювати їхній рівень засобами ризик-менеджменту;

– формувати інформаційну базу для управління інноваційним розвитком мати компетентності:

– здатність орієнтуватися в інноваційній політиці підприємства та держави;

– здатність аналізувати ефективність інноваційних процесів та інноваційної діяльності;

– здатність організовувати розробку та впровадження інноваційних проектів.

## **1 ТЕОРЕТИЧНІ ПИТАННЯ ДО ВИКОНАННЯ РОЗРАХУНКОВО-ГРАФІЧНОГО ЗАВДАННЯ ЗА ВАРІАНТАМИ**

Розрахунково-графічне завдання (далі – РГЗ) з дисципліни «Управління інноваціями» виконують студенти денної та заочної форм навчання з метою закріплення й поглиблення системи теоретичних знань та оволодіння прикладними аспектами управління інноваціями.

Студенти виконують один з 10 запропонованих варіантів РГЗ. Вибір відповідного варіанту здійснюється за останньою цифрою порядкового номеру студента у журналі відвідувань (табл. 1.1).

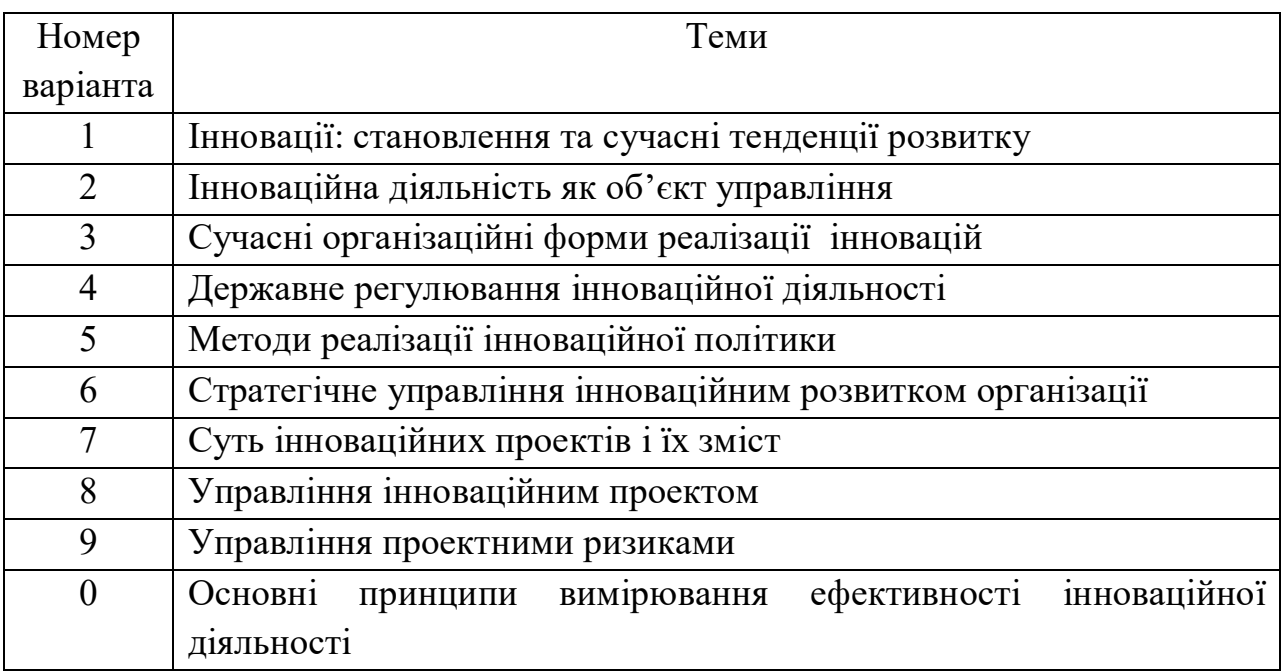

Таблиця 1.1 – Вихідні дані до виконання РГЗ

Після вибору варіанту студент (ка) ретельно вивчає джерела інформації та список рекомендованої літератури за теоретичними питаннями та практичним завданням за обраним варіантом і викладає їх в РГЗ, дотримуючись таких вимог:

– РГЗ виконується державною мовою, стисло, логічно;

– текст друкується чорним кольором, шрифтом «Times New Roman», міжрядковий інтервал 1,5, кегль 14, аркуш формату А4, поля: ліве – 30 мм, праве – 10 мм, верхнє і нижнє – по 20 мм;

– обов'язково нумеруються сторінки в правому верхньому куті, починаючи зі сторінки «ВСТУП»;

– назви структурних складових РГЗ друкуються великим літерами симетрично до тексту та пропускається одна стрічка перед текстом. Структурні складові контрольної роботи:

«ЗМІСТ»,

«ВСТУП»,

«ТЕОРЕТИЧНЕ ПИТАННЯ 1 (НАЗВА ПИТАННЯ)»,

«ПРАКТИЧНЕ ЗАВДАННЯ»,

«СПИСОК ВИКОРИСТАНИХ ДЖЕРЕЛ» друкуються з нової сторінки;

– таблиці, рисунки, формули нумеруються з обов'язковим посиланням на них у тексті перед ними, а таблиці і рисунки обов'язково мають назви;

– для запобігання академічного плагіату на всі використані джерела інформації мають бути посилання у тексті РГЗ. Всі джерела інформації, що були використані під час написання РГЗ, мають бути вказані в списку використаних джерел (не менше ніж 10 джерел);

– обсяг РГЗ має складати 25–30 сторінок друкованого тексту.

Приклад оформлення РГЗ та змісту подано у додатках А і Б.

#### **2 ПРАКТИЧНА ЧАСТИНА**

Розробка основних розділів бізнес-плану інноваційного проекту (далі – ІП) «Вдосконалення системи мулового господарства каналізаційних очисних споруд м. Харків. Перша черга – впровадження екологічних технологій»

Розділи бізнес-плану даного проекту мають наступну структуру:

Резюме.

1. Цілі бізнес-плану.

2. Підприємство.

3. Інвестиційний задум.

4. Джерела і об'єкти інвестицій.

5. Розрахунок повернення товарного кредиту.

6. Ринок споживачів послуг і прогнозування обсягів послуг, що надаються.

7. Розрахунок витрат і прибутку на період інвестування проекту.

8. Розрахунок показників ефективності інноваційного проекту.

9. Ризик в оцінці доцільності інвестицій.

#### **Резюме**

Бізнес-план призначений для потенційних інвесторів, через яких, як правило, щодня проходить не один бізнес-план. Вони хочуть з'ясувати:

– у чому суть вашого проекту і його потенційна ефективність;

– хто і як реалізовуватиме проект;

– скільки грошей ви просите і джерело(а) фінансування;

– як збираєтесь повертати позикові кошти;

– яке забезпечення позики можете представити.

З перших слів вони повинні переконатися в економічній ефективності й реалізованості проекту. Основна вимога до резюме – простота і лаконічність викладу, мінімум спеціальних термінів. Обсяг не повинен перевищувати 2–3 друковані аркуші.

Рекомендується складати резюме *після* закінчення розробки бізнес-плану ІП.

У резюме роботи потрібно зазначити:

1. Назву проекту.

2. Галузь.

3. Найменування підприємства.

4. Перелік основних видів діяльності.

5. Короткий опис проекту.

6. Розмір інвестицій або вартість проекту.

7. Джерела і умови інвестування, напрями використовування кредитів.

8. Плани повернення позикових коштів.

9. Основні показники ефективності проекту*:*

– чистий дисконтований дохід з урахуванням ризиків NPV;

– індекс прибутковості PI;

– термін окупності;

– дисконтна ставка.

## **1 Цілі бізнес-плану**

У процесі інвестиційного проектування першочерговим є визначення мети проекту.

Мета проекту – це доказовий результат і задані умови реалізації загального завдання проекту.

Цілі проекту необхідно бути визначити: їх сенс має бути зрозумілий, одержувані результати – вимірюваними, а задані обмеження й вимоги – здійсненними.

Студент повинен сформулювати цілі й завдання проекту.

У цьому розділі варто також виокремити індивідуальні інтереси учасників щодо реалізовуваних інвестиційних бізнес-проектів:

– менеджерам фірм;

– міським властям;

– інвесторам;

– діловим партнерам;

– місту.

#### **2 Підприємство**

У цьому розділі потрібно вказати:

- повну назву організації;
- юридичну адресу;
- форму власності;
- відомості про керівництво підприємства;
- мету діяльності і коло вирішуваних завдань.

Експлуатація системи водовідведення м. Харкова здійснюється державним комунальним підприємством «Харківводоканал».

Власником підприємства є Харківська міська рада. Підприємство володіє правами юридичної особи, має самостійний баланс, розрахункові та інші рахунки в установах банків, печатку і бланки зі своїм найменуванням.

Метою діяльності підприємства є здійснення виробничої, науководослідної і комерційної діяльності для більш повного і якісного задоволення потреб населення, народного господарства в комунальних послугах, підвищення рівня реальних доходів працівників на основі надання трудовому колективу більшої самостійності в ухваленні рішень, посилення зацікавленості й відповідальності за кінцеві результати з метою отримання відповідного прибутку.

Для реалізації поставлених цілей підприємство вирішує широке коло завдань, основними з яких є такі:

– прийом, відведення, перекачування і повне біологічне очищення стічної рідини, що поступає від населення, комунально-побутових і промислових підприємств міста Харкова;

– експлуатація магістральних колекторів зливової мережі і об'єктів водозниження м. Харкова, не включаючи дощоприймачі, поперечники і відкриті канали;

– експлуатація і утримання в належному стані водних об'єктів міста;

– безаварійна експлуатація в заданому режимі каналізаційних мереж і споруд міста та значний ряд інших.

### **3 Інвестиційний задум**

Користуючись додатковими джерелами, слід викласти:

- існуючу проблему;
- цілі бізнес-плану ІП;
- очікувані технологічні (технічні) результати проекту;
- завдання підприємства в інвестиційний період.

## **4 Джерела і об'єкти інвестицій**

У даному розділі розглядаються об'єкти інвестицій і джерела фінансових коштів. У таблиці 2.1 задано напрями, обсяги й джерела фінансування ІП відповідно до варіантів.

Використовуючи дані таблиці 4.1, студент заповнює таблицю 4.2 – Джерела коштів і напрям інвестицій проекту, а також таблицю 4.3 – Порядок виплат кредитних коштів (за товарним кредитом), описує умови інвестування.

Оцінка обсягу інвестиційних витрат повинна охоплювати всю сукупність ресурсів, пов'язаних з реалізацією проекту, що використовуються.

# Таблиця 2.1 – Вихідні дані

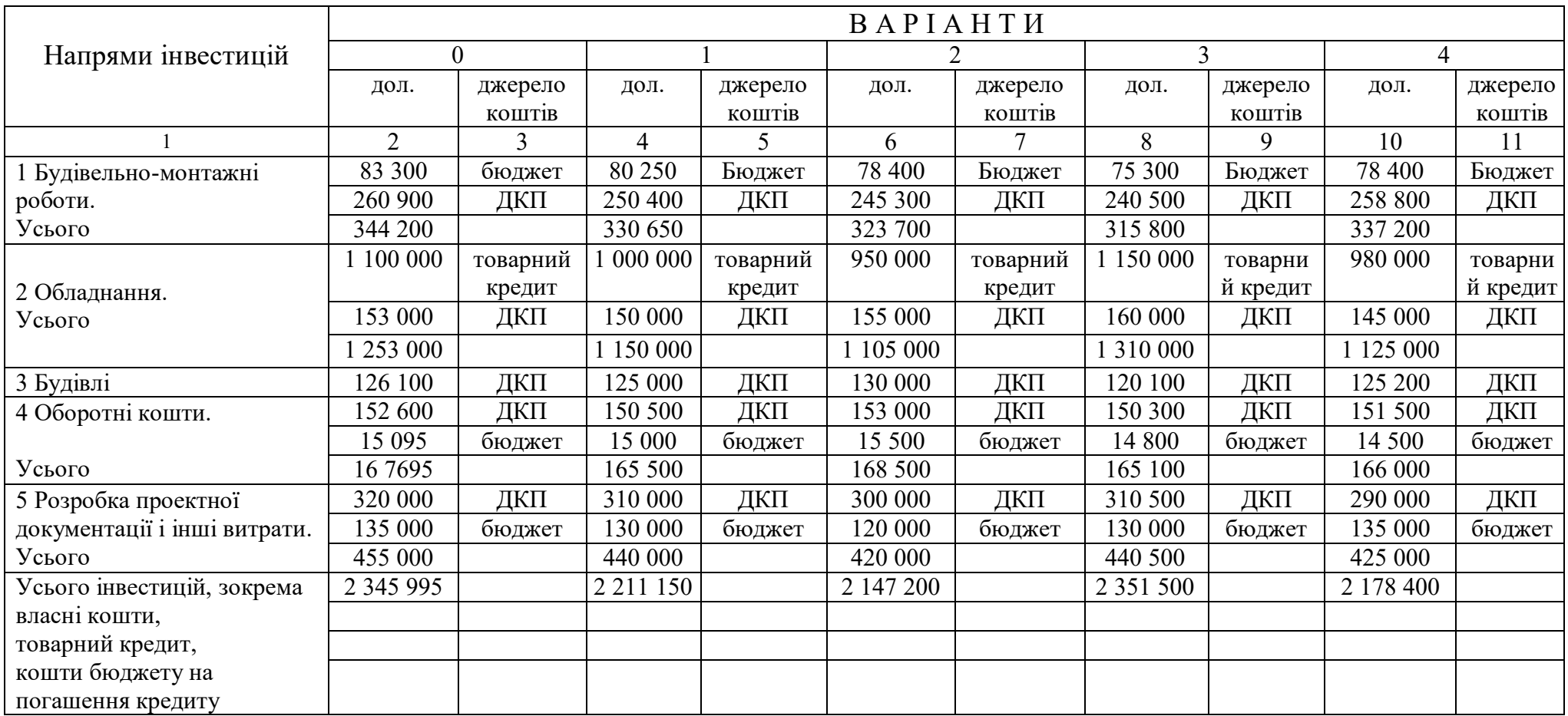

# Продовження таблиці 2.1

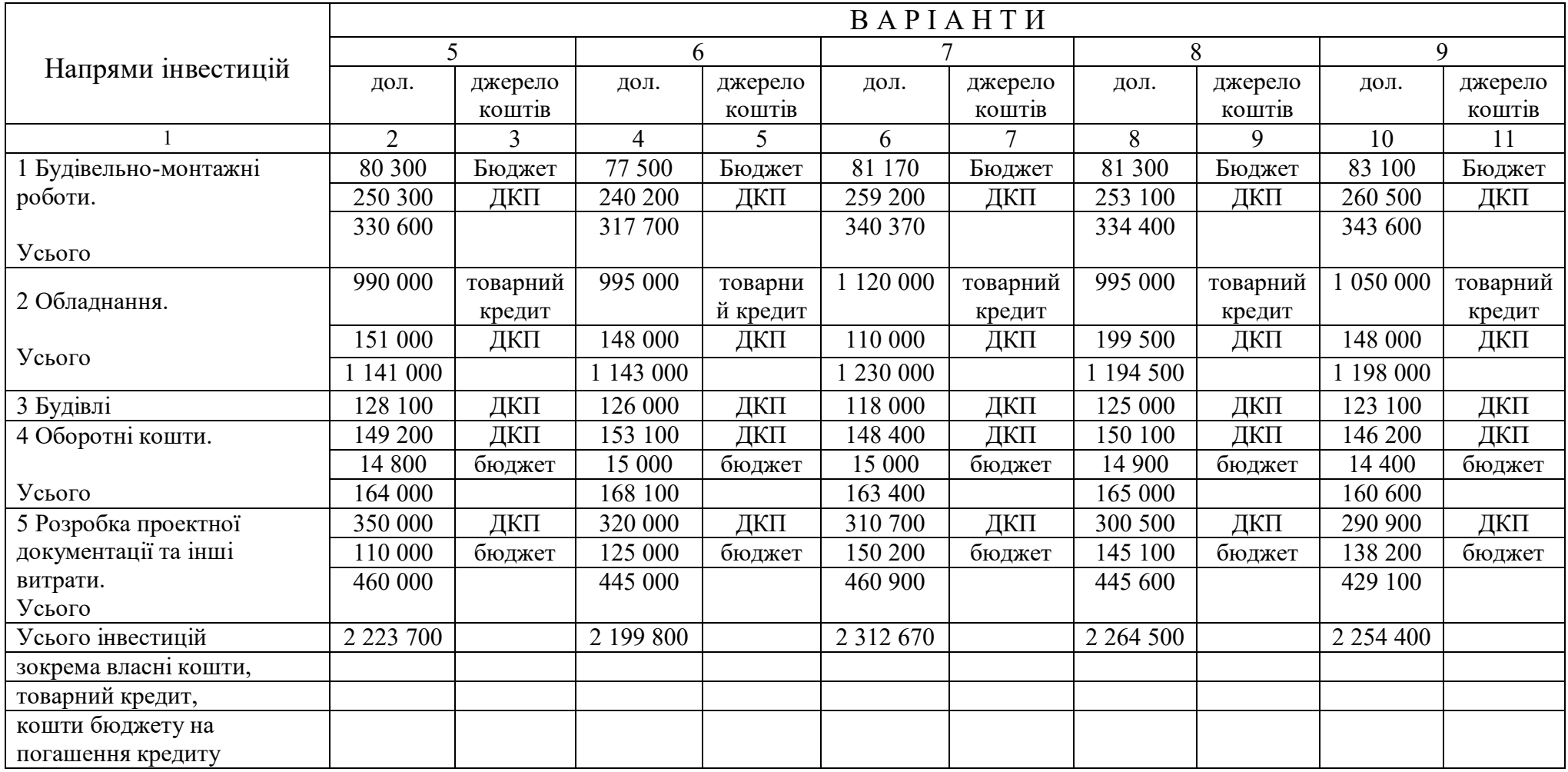

Таблиця 2.2 **–** Джерела коштів і напрям інвестицій

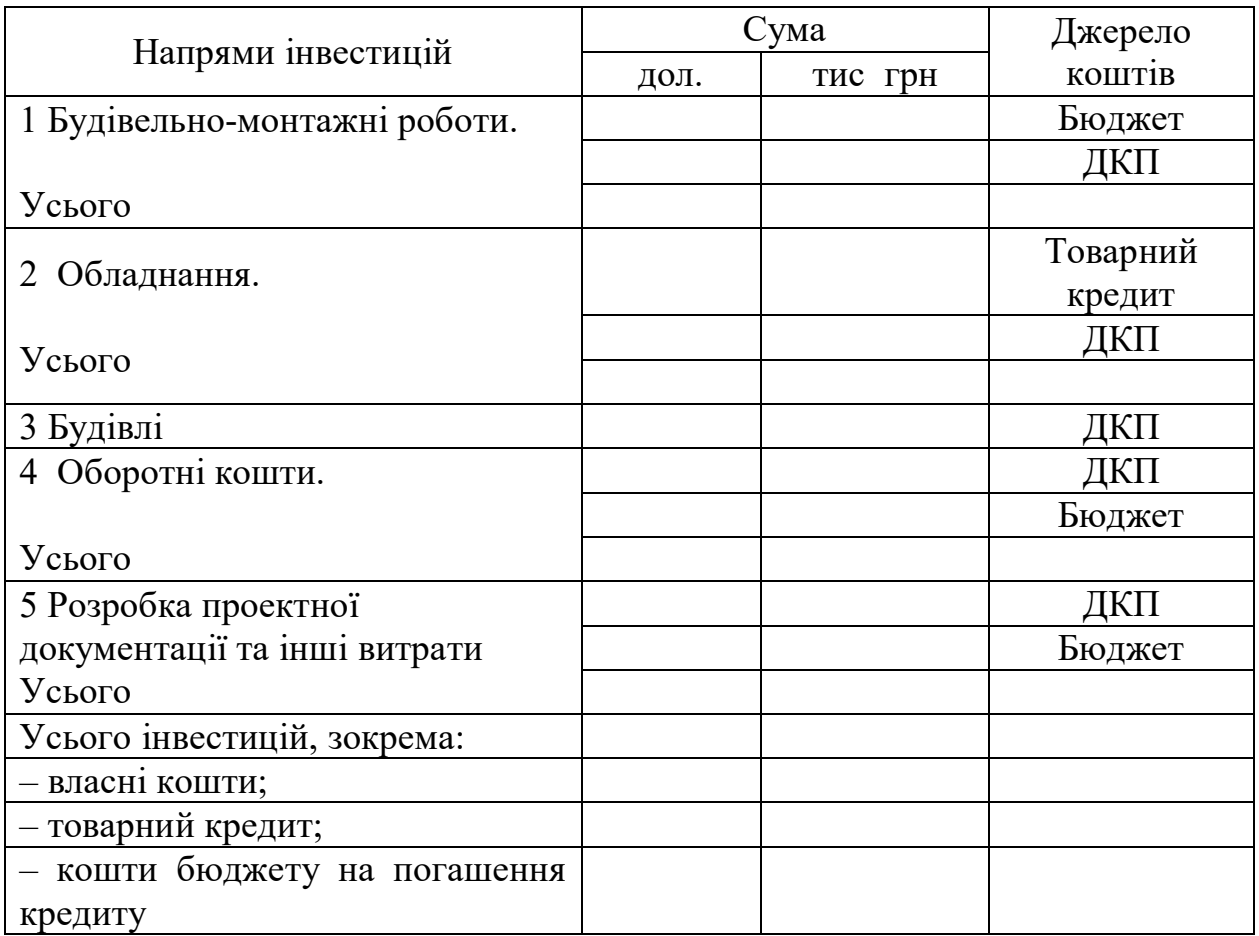

За курсом НБУ приймається ставка одного долара, що дорівнює\_\_\_\_\_\_\_грн на момент розробки бізнес-плану.

Загальна вартість проекту (перша черга) \_\_\_\_\_\_\_\_\_\_\_\_тис. дол.

Вартість інвестиційного проекту складається із залучених (кредитних) коштів; коштів за рахунок місцевого бюджету; власних коштів ДКП.

Основними джерелами фінансування проекту є власні кошти ДКП у розмірі тис. дол.

Відповідно до рішення сесії Харківської міськради з бюджету виділено тис. дол.

Товарний кредит надає фірма «Вестфалія-сепаратор Умвельттехнік» (Німеччина) в розмірі \_\_\_\_\_\_\_\_\_\_\_\_ тис. дол.

*Умови інвестора:*

– термін кредиту – 5 років;

– кредитна ставка – 7 % річних;

- видача кредиту: єдиноразово, в перший рік реалізації проекту;
- погашення кредиту: починаючи з першого року реалізації проекту в сумах, заявлених інвестором;
- напрям витрат кредиту на закупівлю устаткування.

Таблиця 2.3 – Порядок виплат кредитних коштів (за товарним кредитом)

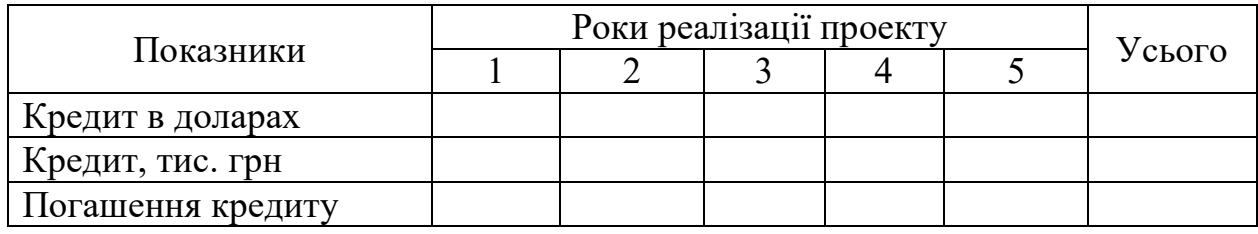

#### **5 Розрахунок повернення товарного кредиту**

Інвестиції є довгостроковими вкладеннями, вони проводяться відповідно до загальної стратегії розвитку компанії.

У таблиці 2.4 необхідно здійснити прогнозний розрахунок повернення кредиту, тобто розрахувати: борг на початок кожного року, виплачувані відсотки за кредит, суми, що йдуть на погашення основної суми кредиту, і в результаті підрахувати борг на початок наступного року.

Розрахунок проводять на підставі умов і вимог інвестора.

Таблиця 2.4 **–** Розрахунок повернення товарного кредиту, тис. грн.

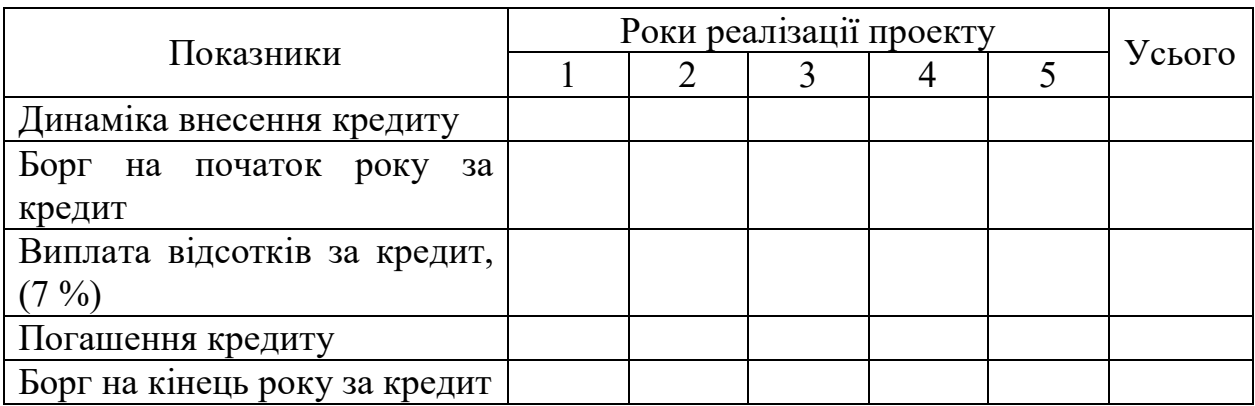

## **6 Ринок споживачів послуг і прогнозування обсягів послуг**

І. *Потенційні споживачі послуг* підприємства:

1) населення;

2) промислові підприємства;

3) комунально-побутові підприємства;

4) сільськогосподарські підприємства;

5) інші.

ІІ. Географічний ареал: м. Харків.

ІІІ. Прогнозування обсягів послуг, що надаються.

Для прогнозування обсягів послуг, що надаються, слід за даними таблиці 2.5 проаналізувати обсяги каналізаційних викидів і екстраполювати тенденцію, побудувавши відповідний графік.

Таблиця 2.5 – Обсяги каналізаційних викидів за останні 12 років, тис. м $^3$ 

| Споживачі<br>послуг  | РОКИ         |                |       |                |       |       |       |       |      |       |       |       |
|----------------------|--------------|----------------|-------|----------------|-------|-------|-------|-------|------|-------|-------|-------|
|                      | $\mathbf{1}$ | $\overline{2}$ | 3     | $\overline{4}$ | 5     | 6     | 7     | 8     | 9    | 10    | 11    | 12    |
| 1 Населення          |              |                |       |                |       |       |       |       |      |       |       |       |
| 2 Промисло-<br>вість | 6000         | 5000           | 3500  | 3500           | 3300  | 3300  | 3200  | 3200  | 3200 | 3250  | 3300  | 3100  |
| Усього               | 25900        | 24900          | 22500 | 20000          | 17500 | 17400 | 17550 | 15000 | 3900 | 15200 | 14900 | 14799 |

Студентам слід провести аналіз заявленої в результаті реалізації першої черги ІП виробничої потужності, порівнявши її з обсягами викидів, тобто визначити пропускну спроможність очисних споруд. Зробити висновки.

У таблиці 2.6 показані етапи досягнення проектної потужності і ступінь її завантаження на період інвестування. Користуючись цими даними, заповнюємо таблицю 2.7.

Досягнення виробничої потужності є обсягом послуг, що надаються з очищення стічних вод.

Таблиця 2.6 – Досягнення проектних потужностей і ступінь їх завантаження, %

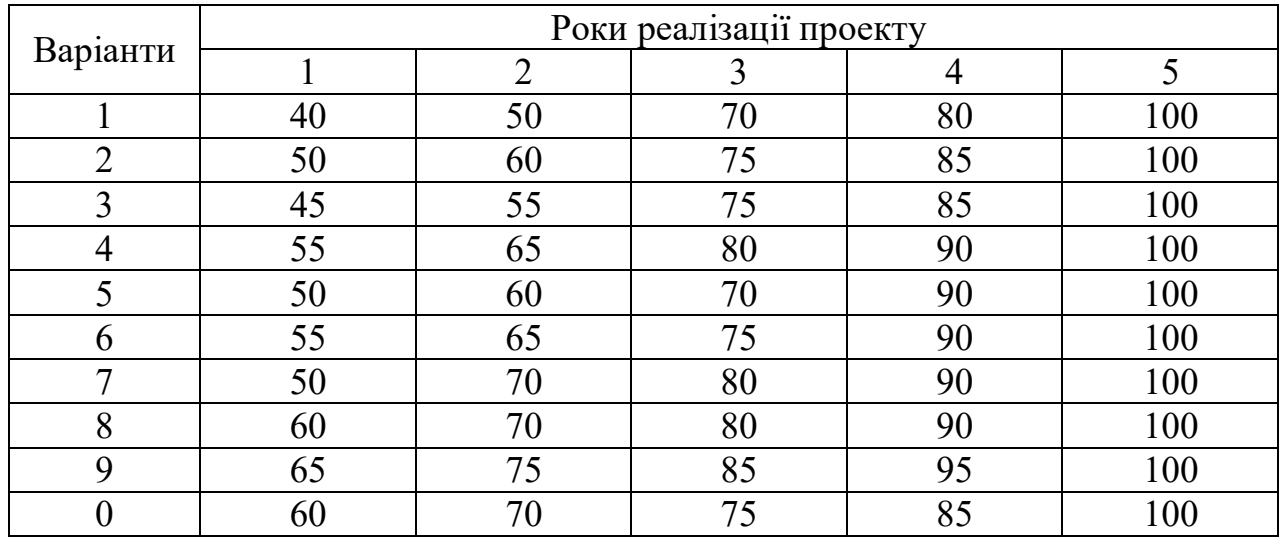

Таблиця 2.7 – Досягнення виробничої потужності (обсягу послуг, що надаються) в тис. м $^3$ 

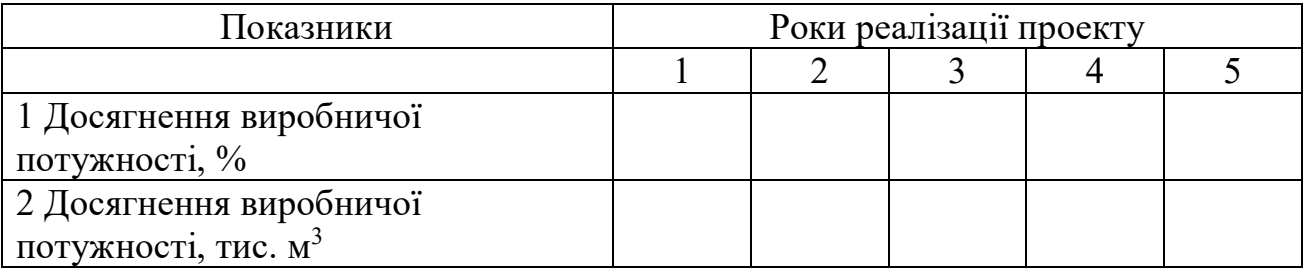

## **7 Розрахунок витрат і прибутку на період інвестування проекту**

1. Визначення структури витрат підприємства

У таблиці 2.8 подано розрахунок структури витрат і ціни 1 м<sup>3</sup> зневоднених стічних вод на період інвестування.

Студентам необхідно обґрунтувати причини значного підвищення витрат на зневоднення 1 м<sup>3</sup> стічних вод за проектом, сформувати цінову політику, що приймається, на період інвестування.

Таблиця 2.8 – Витрати на зневоднення 1 м<sup>3</sup> стічних вод за період інвестування проекту, грн.

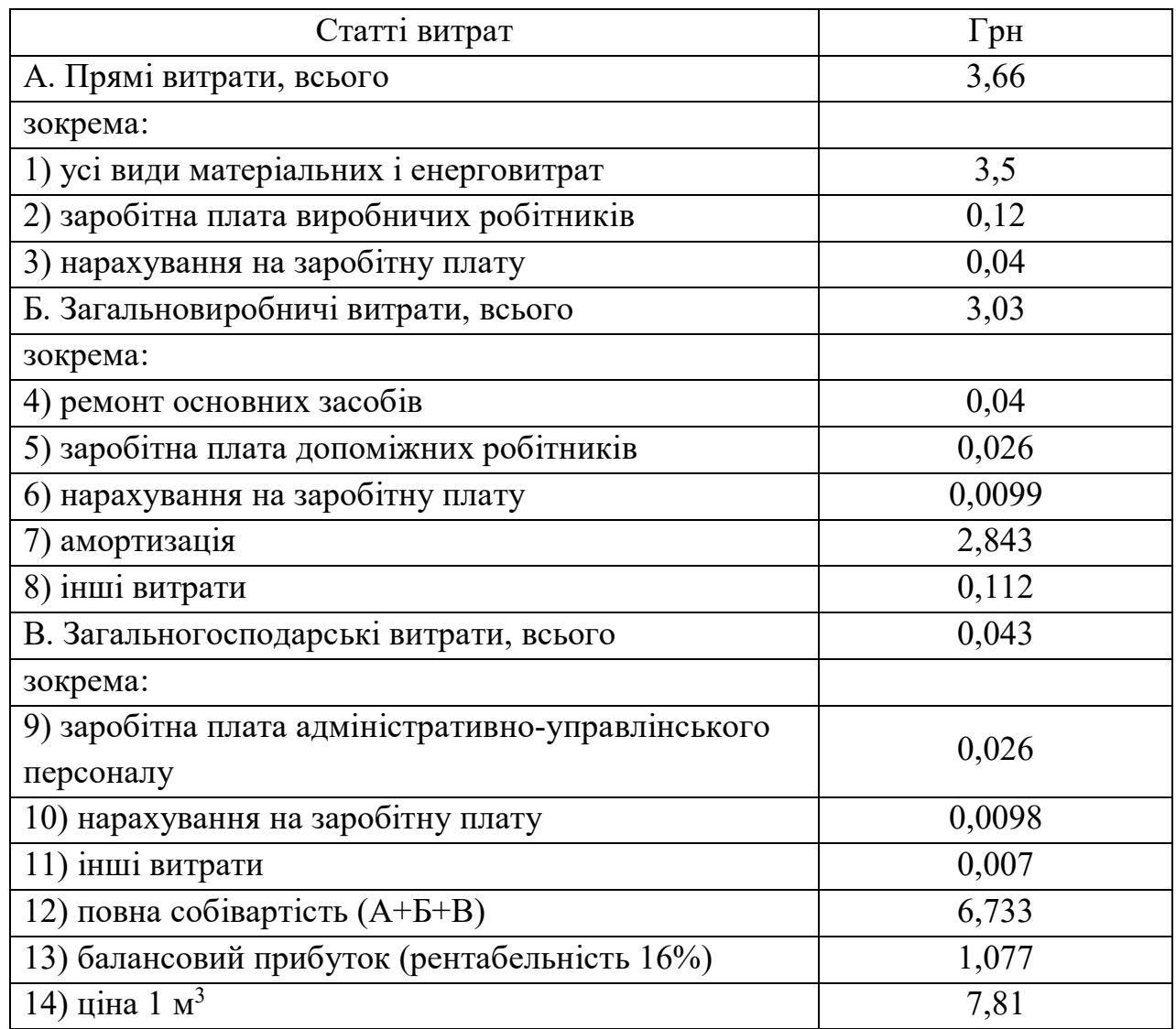

У таблиці 2.9 слід розрахувати прогнозовані обсяги послуг, що надаються, а в таблиці 210 – річні поточні витрати на інвестиційний період.

Таблиця 2.9 – Розрахунок прогнозованих обсягів послуг, що надаються, на період інвестування

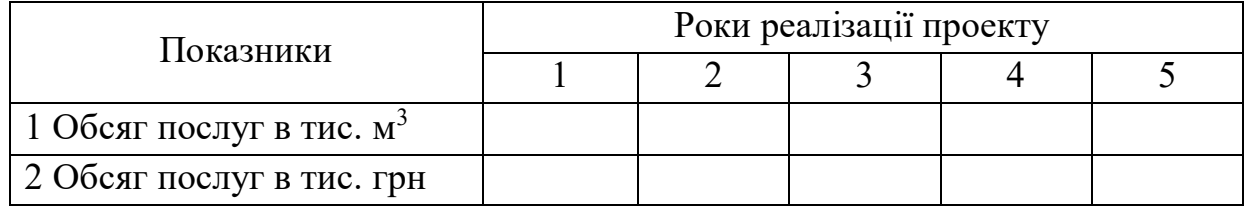

Таблиця 2.10 – Річний обсяг витрат і вартість послуг на період інвестування, грн.

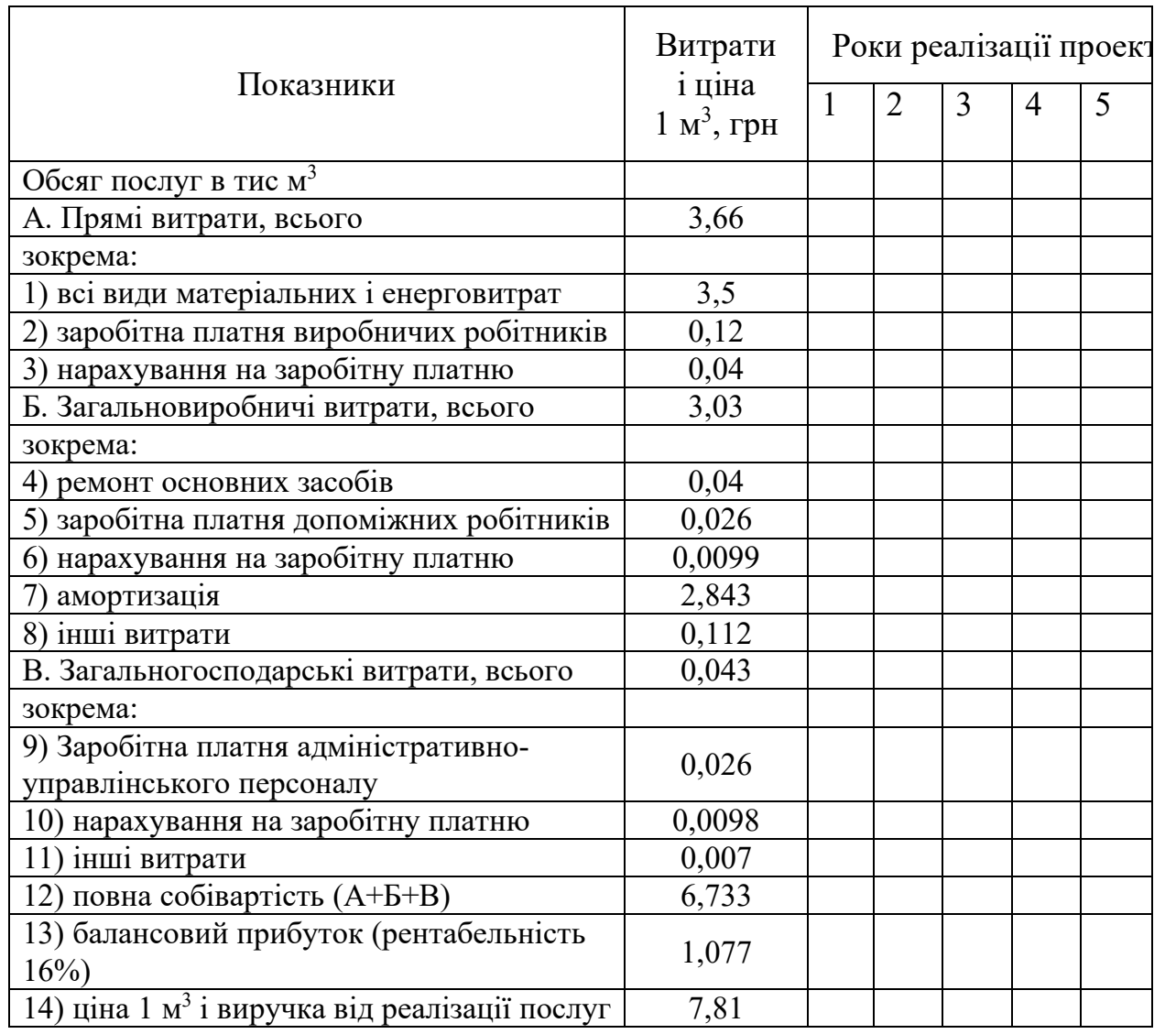

Оцінка беззбитковості проекту проводиться за допомогою показників операційного аналізу: порогу рентабельності, валової маржі, сили дії операційного важеля, запасу фінансової міцності.

#### **8 Розрахунок показників ефективності інвестиційного проекту**

У процесі реального інвестування оцінка ефективності інвестиційних проектів є найвідповідальнішим етапом. Від того, наскільки об'єктивно і всесторонньо проведена ця оцінка, залежать терміни повернення вкладеного капіталу, варіанти альтернативного його використовування, додатково потік прибутку підприємства, що генерується, в майбутньому періоді. Ця об'єктивність і всебічність оцінки ефективності інвестиційних проектів великою мірою визначається використанням сучасних методів її проведення.

Нижче наведені базові принципи й методологічні підходи, що використовуються в сучасній практиці оцінки ефективності реальних інвестиційних проектів:

1. Оцінка ефективності реальних інвестиційних проектів повинна здійснюватися на основі зіставлення об'єму інвестиційних витрат, з одного боку, і сум і термінів повернення інвестованого капіталу, з іншого. Це загальний принцип формування системи оцінних показників ефективності, відповідно до якого результати будь-якої діяльності повинні бути зіставлені з витратами (застосованими ресурсами) на її здійснення. Стосовно інвестиційної діяльності він реалізується шляхом зіставлення прямого і поворотного потоків капіталу, що інвестується.

2. Оцінка обсягу інвестиційних витрат повинна охоплювати всю сукупність ресурсів, пов'язаних з реалізацією проекту, що використовуються. В процесі оцінки повинні бути враховані всі прямі і непрямі витрати грошових коштів (власних і позикових), матеріальних і нематеріальних активів, трудових і інших видів ресурсів.

3. Оцінка повернення капіталу, що інвестується, повинна здійснюватися на основі показника «чистого грошового потоку». Цей показник формується за рахунок сум чистого прибутку і амортизаційних відрахувань в процесі експлуатації інвестиційного проекту.

4. У процесі оцінки суми інвестиційних витрат і чистого грошового потоку повинні бути обов'язково приведені до теперішньої вартості. Це зв'язано з тим, що процес інвестування в більшості випадків здійснюється не одномоментно, а проходить ряд етапів. Тому, за винятком першого етапу, всі подальші суми інвестиційних витрат повинні приводиться до теперішньої вартості (з диференціацією кожного подальшого етапу інвестування). Так само повинна приводитися до теперішньої вартості і сума грошового потоку (по окремих етапах його формування).

5. Вибір дисконтної ставки в процесі приведення окремих показників до теперішньої вартості повинен бути диференційований для різних інвестиційних проектів. В процесі такої диференціації повинні бути враховані рівень ризику, ліквідності і інші індивідуальні характеристики реального інвестиційного проекту.

При змішаному капіталі (в даному випадку власні позикові кошти в різних поєднаннях) слід знаходити норму дисконту як середньозважену вартість капіталу WACC:

$$
WACC = We \cdot Ke + Wd \cdot Kd, \qquad (2.1)
$$

де *We* – частка власного капіталу в структурі капіталу;

*Wd* – частка позикового капіталу в структурі капіталу;

*Ke* – вартість власного капіталу у відсотках;

*Kd* – вартість позикового капіталу у відсотках.

За допомогою таблиці 2.11 слід визначити структуру капіталу.

Таблиця 2.11 – Розрахунок середньозваженої вартості інвестованого капіталу

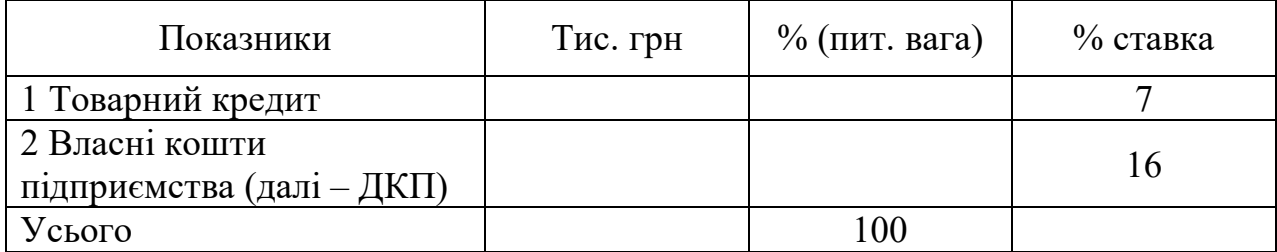

За формулою і даними таблиці необхідно провести потрібні розрахунки. За значенням WACC підприємство може ухвалювати рішення, очікувана рентабельність яких повинна бути не нижче за розраховане значення.

З урахуванням вищевикладених принципів розглянемо методи оцінки ефективності реальних інвестиційних проектів на основі різних показників:

1. Чистий приведений дохід (ЧПД), або чистий дисконтований дохід (ЧДД), або чиста приведена вартість (ЧПВ), або net present value (далі – NPV) – дозволяє одержати найбільш очікувану характеристику результату інвестування, тобто його кінцевий ефект в абсолютній сумі. NPV інвестиційного проекту – це різниця між сумою теперішньої (теперішнього часу) вартості грошових потоків від інвестицій в кожний період часу і теперішньої (теперішнього часу) вартості самих інвестицій:

$$
NPV = \sum_{t=0}^{n} \frac{\mathcal{A}H - I_0}{(1+d)},
$$
\n(2.2)

де *I<sup>0</sup>* – поточна (теперішній час) вартість первинних інвестицій в проект;

*ДП* – грошовий потік за період t;

*d* – необхідна ставка прибутковості інвестицій;

*n* – тривалість інвестиційного періоду.

Якщо інвестиції вкладаються у проект не одноразово в період 0, а і в інші періоди, то в цьому разі формула має вигляд:

$$
NPV = \sum_{t=0}^{n} \frac{\mathcal{A}II}{(1+d)} - \sum_{t=0}^{n} \frac{I_t}{(1+d)},
$$
\n(2.3)

де *I<sup>t</sup>* – грошові інвестиційні потоки в час t.

Якщо NPV  $> 0$ , це означає, що норма прибутковості проекту перевищує необхідну ставку прибутковості інвестицій (ставку дисконту). Якщо NPV = 0, то норма прибутковості проекту рівна необхідній ставці. якщо NPV < 0, то прибутковість проекту очікується менше необхідної ставки. Таким чином, за критерієм NPV можуть бути визнані доцільними проекти, NPV, що мають  $\geq 0$ .

2. Індекс прибутковості ІП (прибутковості ІД) інвестиційного проекту (profitability index PI) – це відношення поточної вартості грошових надходжень від проекту після оподаткування до поточної вартості інвестицій:

$$
PI = \frac{\sum_{t=0}^{n} \frac{\mu}{(1+k)}}{\sum_{t=0}^{n} \frac{I_t}{(1+k)}},
$$
\n(2.4)

де ІП (ІП, РI) – це міра прибутковості проекту на одну грошову одиницю інвестицій.

Якщо ІП > 1, проект розглядається, оскільки він має позитивну чисту поточну вартість.

3. Період окупності інвестицій визначається як відношення теперішніх (поточних) інвестицій до середньорічної вартості дисконтованих грошових потоків:

$$
\Pi O = \frac{I_0}{\sum_{t=0}^{n} \frac{\mu}{(1+k)}}
$$
(2.5)

Основним показником в оцінці ефективності інвестиційного проекту є величина грошового потоку (далі – ГП).

Грошовий потік в інвестиційному проектуванні означає різницю між основними грошовими надходженнями і витратами, характеризує ефективність інвестицій у вигляді грошових коштів, що повертаються інвестору.

Річний грошовий потік знаходимо за формулою:

$$
\Pi = 4H + AT \t{10}
$$
\n
$$
H = 4H + AT \t{10}
$$
\n
$$
(2.6)
$$

де *ЧП* – чистий прибуток;

*АТ* – сума річних амортизаційних відрахувань.

Амортизаційні відрахування каналізаційного господарства не несуть в собі відтворювальні функції так, як в інших галузях промисловості. Зношеність основних фондів складає приблизно 70 %. Амортизаційні відрахування не в змозі компенсувати необхідні витрати не тільки на ремонт, але і на експлуатацію відповідних споруд. В зв'язку з цим амортизаційні відрахування не включені в чистий грошовий потік.

Чистий грошовий потік сформований на чистому прибутку.

У розрахунках також враховано, що в процесі інвестування податок на прибуток пільгується в розмірі 50 %. За 5 років реалізації проекту це складе:\_\_\_\_\_\_\_\_\_\_

Відповідно до умов кредитування і інвестування кошти місцевого бюджету в розмірі тис. грн йдуть на погашення кредиту.

| Показники                        | Роки реалізації проекту |  |  |  |   |  |  |  |
|----------------------------------|-------------------------|--|--|--|---|--|--|--|
|                                  |                         |  |  |  | 5 |  |  |  |
| 1 Прибуток від усіх видів        |                         |  |  |  |   |  |  |  |
| діяльності                       |                         |  |  |  |   |  |  |  |
| 2 Податок на прибуток            |                         |  |  |  |   |  |  |  |
| 3 Пільга по податку              |                         |  |  |  |   |  |  |  |
| 4 Величина виплачуваного         |                         |  |  |  |   |  |  |  |
| податку                          |                         |  |  |  |   |  |  |  |
| 5 Відсоток за кредит             |                         |  |  |  |   |  |  |  |
| 6 Чистий прибуток до погашення   |                         |  |  |  |   |  |  |  |
| кредиту                          |                         |  |  |  |   |  |  |  |
| $(\Pi.1 - 4 - 5)$                |                         |  |  |  |   |  |  |  |
| 7 Кошти з бюджету на погашення   |                         |  |  |  |   |  |  |  |
| кредиту                          |                         |  |  |  |   |  |  |  |
| 8 Загальна сума погашеного       |                         |  |  |  |   |  |  |  |
| кредиту                          |                         |  |  |  |   |  |  |  |
| 9 Величина погашеного            |                         |  |  |  |   |  |  |  |
| підприємством кредиту (п. 8 – 7) |                         |  |  |  |   |  |  |  |
| 10 Чистий прибуток, що формує    |                         |  |  |  |   |  |  |  |
| грошовий потік                   |                         |  |  |  |   |  |  |  |

Таблиця 2.12 **–** Потік грошових коштів інвестиційного проекту, тис. грн.

### Таблиця 2.13 **–** Розрахунок поточної вартості грошових потоків, тис. грн.

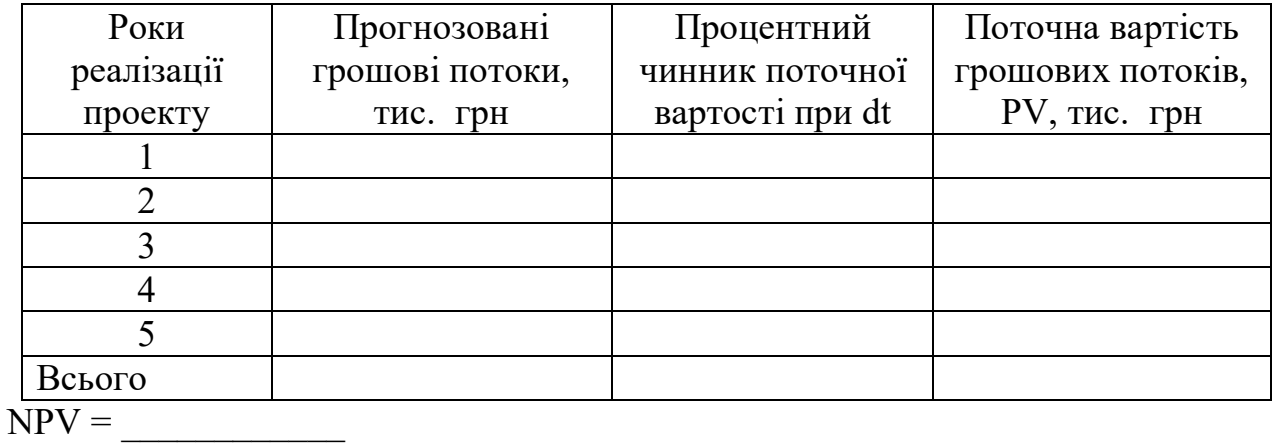

- 
- $PI = \_$

 $\Pi$ O =

## **9 Ризик в оцінці доцільності інвестицій**

Інвестиційні рішення ухвалюється з урахуванням багатьох чинників: політичних, соціальних, технологічних (нестабільність технології, відхилення фактичних параметрів роботи устаткування і споруд від запроектованих, ускладнення технологічних потоків тощо), економічних (незабезпеченість

виробництва матеріалами, енергетичними і трудовими ресурсами, зниження об'єму і якісних показників продукції проти очікуваних, зростання витрат тощо), ринкових (зміна тарифів на послуги тощо). При ухваленні рішення про доцільність того або іншого інвестиційного проекту необхідно враховувати безліч чинників у формі ризику, що передбачається. Нижче наводяться деякі чинники ризику, що зустрічаються частіш за все і можуть впливати на кінцеві результати інвестиційного проекту.

А. Ризики, що стосуються загальної ситуації в Україні:

– політична нестабільність;

– існуюча і майбутня правова база для інвестицій;

– перспективи економіки в цілому;

– фінансова нестабільність (можливі зміни в оподаткуванні, інфляція тощо);

– труднощі з легалізацією прибутку.

Б. Ризики періоду проектування будівництва:

– підвищення ставок за позицією;

– збільшення терміну будівництва;

– невиконання термінів введення в дію виробничих потужностей;

– невідповідність проекту специфікації;

– невідповідність один одному проектної калькуляції і фактичної вартості будівництва.

В. Ризики експлуатаційного періоду*:*

– підвищення поточних витрат;

– зрив графіків поставок сировини, матеріалів, технологічного устаткування, паливно-енергетичних ресурсів;

– нові вимоги щодо екології;

– нестача трудових ресурсів;

– зміна умов транспортування.

В інвестиційному проекті ризик – невизначеність, нестабільність – вимірюється із застосуванням методу еквівалента надійності.

До того ж грошовий потік розподіляється на надійну й ризиковану частини. Грошові потоки переводяться в надійні (безпечні), потім дисконтуються за безпечною ставкою.

Розрахунок еквівалента надійності наведений в таблиці 2.14.

Таблиця 2.14 **–** Оцінка ризику проекту із застосуванням методу еквівалента надійності

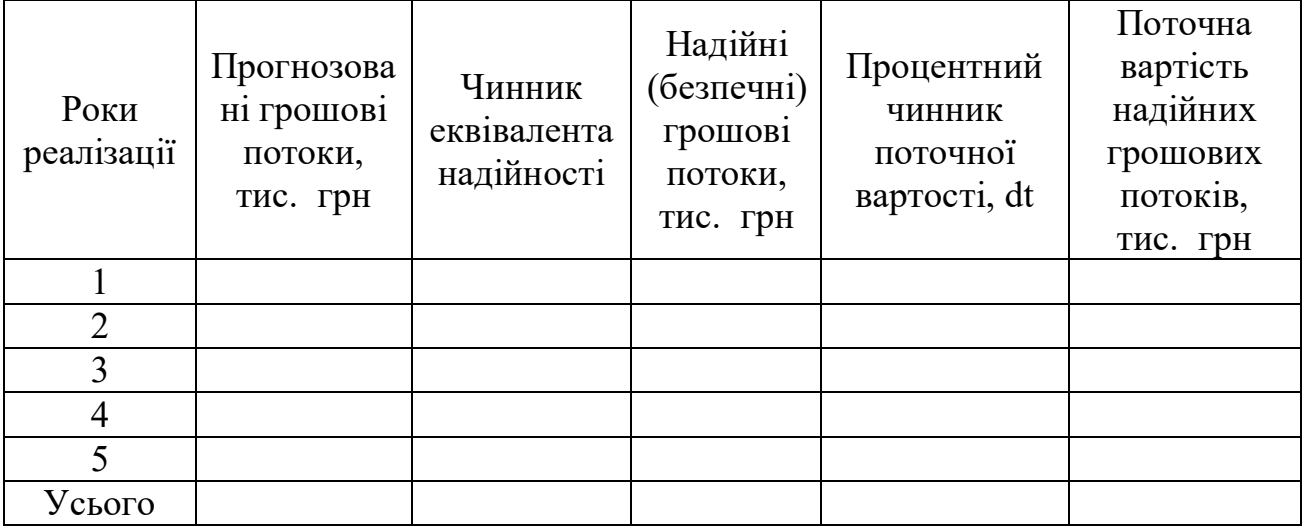

Показники ефективності інвестиційного проекту з урахуванням ризику мають такий вигляд:

 $NPV_{pusuk}$ ;

 $\text{PI}_{\text{p}_{\text{H3HK}}}$ 

Період окупності (ПО) ризик\_\_\_\_\_\_\_\_\_\_\_\_\_\_\_.

Необхідно зробити висновки про доцільність інвестування грошових коштів у даний проект.

## **СПИСОК РЕКОМЕНДОВАНИХ ДЖЕРЕЛ**

1. Про інвестиційну діяльність : Закон України // Відомості Верховної Ради України. – 1991. – № 9.

2. Про інноваційну діяльність : Закон України // Відомості Верховної Ради України. – 2002. – № 36.

3. Про науково-технічну інформацію: Закон України // Відомості Верховної Ради України. – 1993. – № 33.

4. Про основи державної політики у сфері науки і науково-технічної діяльності : Закон України // Відомості Верховної Ради України. – 1992. – No 12.

5. Про охорону прав на винаходи і корисні моделі; Про охорону прав на промислові зразки; Про охорону прав на знаки для товарів і послуг: Закони України //Відомості Верховної Ради України. – 1994. – № 7.

6. Василенко В. О. Інноваційний менеджмент: навч. посібник / В. О. Василенко, В. Г. Шматько. – Київ: Центр навчальної літератури, 2005. – 440 с.

7. Краснокутська Н. В. Інноваційний менеджмент : навч. посібник / Н. В. Краснокутська. – Київ : КНЕУ, 2003.

8. Павленко І. А. Економіка та організація інноваційної діяльності : навч.-метод. посібник для самост. вивч. дисц. / І. А. Павленко, Н. П. Гончарова, Г. О. Швиданенко. – Київ : КНЕУ, 2002. – 150 с.

9. Пашута М. Т. Інновації: понятійно-термінологічний апарат, економічна сутність та шляхи стимулювання : навч. посібник / М. Т. Пашута, О. М. Шкільнюк. – Київ : ЦНЛ, 2005. – 117 с.

10. Стадник В. В. Інноваційний менеджмент : навч. посібник / В. В. Стадник, М. А. Йохна. – Київ : Академвидав, 2006. – 464 с.

11. Стадник В. В. Економіка і організація інноваційної діяльності: навч. посібник / В. В. Стадник, М. А. Йохна. – Київ : Академвидав, 2005. – 400 с.

12. Йохна М. А. Трансфер технологій: форми і методи ефективного здійснення / М. А. Йохна, П. Г. Іжевський, В. В. Стадник. – Хмельницький : ХНУ,  $2007. - 164$  c.

13. Яковлев А. I. Проектний аналіз інноваційно-інвестиційної діяльності: навч. посібник для студ. в.н.з., які навч. за освітньо-профес. програмою бакалавра з напр. підгот. «Економіка підприємства»] / А. І. Яковлев. – Харків: НТУ «ХПІ», 2010. – 216 с.

# ДОДАТОК А **Приклад оформлення РГЗ**

## МІНІСТЕРСТВО ОСВІТИ І НАУКИ УКРАЇНИ

Харківський національний університет міського господарства

імені О. М. Бекетова

Факультет менеджменту

Кафедра менеджменту і публічного адміністрування

РГЗ

з навчальної дисципліни

«Управління інноваціями»

варіант \_\_\_\_\_\_\_\_\_\_\_\_

Виконав (ла)

студент (ка) \_\_\_ курсу,

групи \_\_\_\_\_\_\_\_\_\_\_\_\_\_ К. Ю. Григоровська

 *(підпис, дата)*

Перевірила

канд. екон. наук, доц. Самона Самона М. К. Гнатенко

 *(підпис, дата)*

## ДОДАТОК Б **Приклад оформлення змісту**

# ЗМІСТ

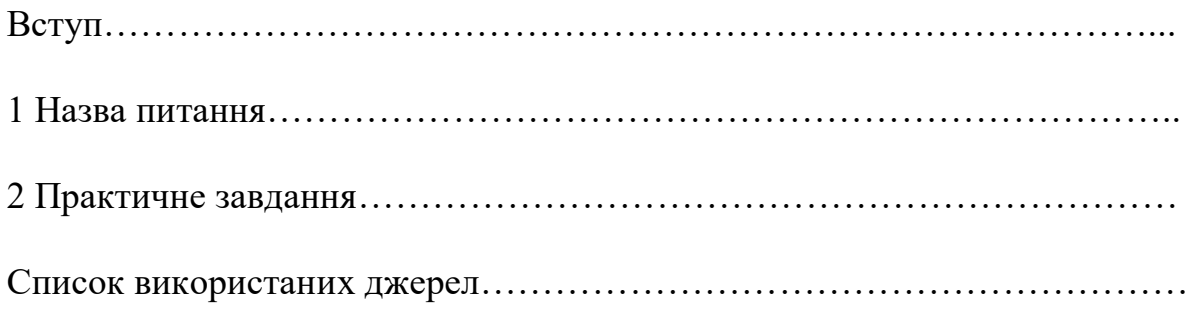

*Виробничо-практичне видання*

Методичні рекомендації до виконання розрахунково-графічного завдання з навчальної дисципліни

#### **«УПРАВЛІННЯ ІННОВАЦІЯМИ»**

*(для студентів бакалавріату всіх форм навчання спеціальності 281 – Публічне управління та адміністрування)*

#### Укладач **ГНАТЕНКО** Марина Костянтинівна

Відповідальний за випуск *М. К. Гнатенко*

*За авторською редакцією*

Комп'ютерне верстання *І. В. Волосожарова*

План 2019, поз. 447 М.

Підп. до друку 27.01.2020. Формат  $60 \times 84/16$ . Друк на ризографі. Ум. друк. арк. 1,7. Тираж 50 пр. Зам. №

Видавець і виготовлювач: Харківський національний університет міського господарства імені О. М. Бекетова, вул. Маршала Бажанова, 17, Харків, 61002. Електронна адреса: rectorat@kname.edu.ua Свідоцтво суб'єкта видавничої справи: ДК № 5328 від 11.04.2017.